# **WELFENAKADEMIE E. V.**

Berufsakademie Salzdahlumer Straße 160, 38126 Braunschweig

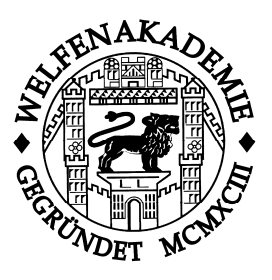

# **Leitfaden zur Anfertigung wissenschaftlicher Arbeiten Praxisstudien, Praxistransferarbeiten (Prüfungsform: Hausarbeit) und Bachelorarbeiten**

Stand: August 2018

#### **Inhaltsübersicht**

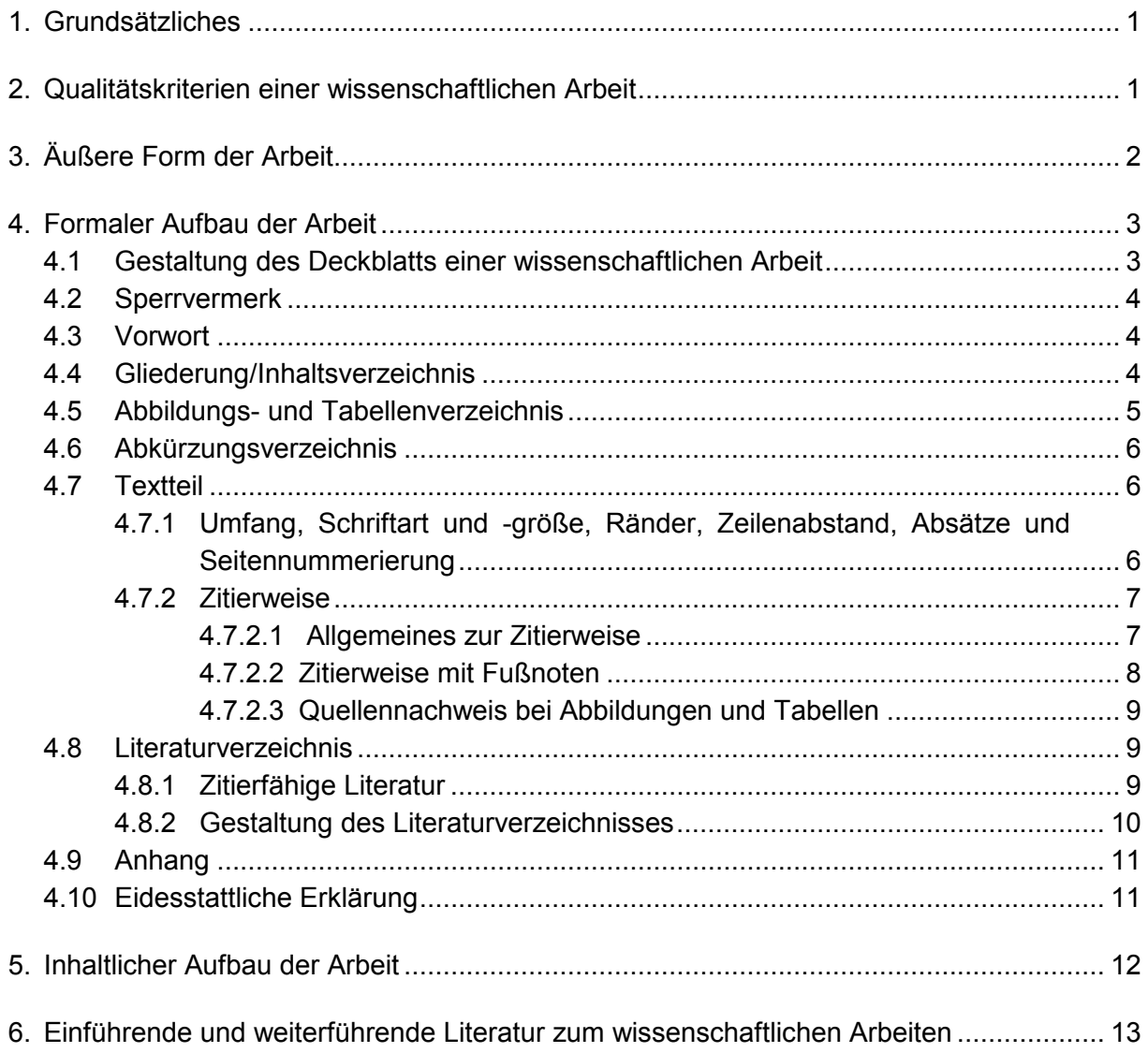

## **1. Grundsätzliches**

- Die Arbeit sollte immer leserfreundlich, d.h. unter Berücksichtigung der Anforderungen des Lesers (= Gutachters) an eine gute Arbeit, verfasst und gestaltet werden. Hierzu gehört neben einer klaren Struktur der behandelten Inhalte (Frage- bzw. Problemstellung und Ziel der Arbeit) in der Gliederung auch eine formal einwandfreie Gestaltung der Arbeit. Durch Struktur und Inhalt ist der Leser durch die Arbeit zu führen, damit dieser den Gang der Untersuchung leicht nachvollziehen kann.
- In wissenschaftlichen Arbeiten sollte die erste Person nicht verwendet werden. Formulierungen, wie "ich", "mein" oder "unser" sind unüblich.
- Der vorliegende Leitfaden beschränkt sich jedoch im Wesentlichen auf die Formalia, die beim Verfassen einer Bachelorarbeit - aber natürlich auch für Praxistransferarbeiten (Prüfungsform: Hausarbeit) und Praxisstudien - von Bedeutung sind. Ergänzend wird kurz auf den idealtypischen Aufbau einer wissenschaftlichen Arbeit eingegangen, der als Raster für die inhaltliche Strukturierung der zu bearbeitenden Themenstellungen dienen kann.
- Die Dozenten der WelfenAkademie bzw. Betreuer Ihrer Arbeit stehen Ihnen zur Besprechung der Bearbeitung Ihres Themas immer zur Verfügung. Eine solche Besprechung sollte in einer frühen Bearbeitungsphase stattfinden. Damit Sie der Dozent bzw. Betreuer vernünftig unterstützen kann, muss Ihre erste Anfrage (nachdem das Thema abgestimmt und eingereicht wurde) folgende Dinge beinhalten: Thema der Arbeit (wie eingereicht)/ ausformulierte, zentrale Fragestellung/ Gliederung mit Angabe der Anzahl Seiten je Kapitel. Weitere Details besprechen Sie dann bitte direkt mit Ihrem Ansprechpartner.

# **2. Qualitätskriterien einer wissenschaftlichen Arbeit**

Im Folgenden finden Sie eine kurze Aufzählung von inhaltlichen Kriterien, die **wesentlich** sind für die Bewertung der **Qualität** und somit auch für die **Benotung** der Arbeit. Für ausführlichere Darstellungen verweisen wir auf das Skript zur Vorlesung "Wissenschaftliches Arbeiten".

- Liegt der Arbeit eine klar formulierte wissenschaftliche Fragestellung bzw. Zielsetzung zugrunde?
- Welchen Anspruch hat die Fragestellung: beschreibend, erklärend, kritisch analysierend, entwickelnd?
- Weist die Arbeit einen "roten Faden" auf? Konzentrieren sich die Ausführungen auf die für zentrale Fragestellung relevanten Inhalte? Wurde überflüssiger Ballast vermieden?
- Wurden Grundlagen und Anwendung klar voneinander getrennt? Baut der Anwendungsteil auf den Grundlagen auf?
- Inwieweit wurde der Arbeit eine fundierte Theoriebasis zugrunde gelegt, die auch mit geeigneten Literaturquellen gestützt wurde?
- Eignen sich die angewendeten Methoden zur Klärung der zentralen Fragestellung? Wie anspruchsvoll sind die Methoden (Interviews, Primärerhebung, Sekundäranalyse, Analyseverfahren etc.)?
- Wurden die aufgestellten Hypothesen, Schlussfolgerungen und Empfehlungen theoretisch oder sachlogisch vernünftig begründet?
- Welche Qualität hat der Transfer- bzw. Eigenanteil im Anwendungs- bzw. Praxisteil?
- Schließt die Arbeit mit einem Fazit/ Resümee ab, das sowohl die Transferleistung zusammenfasst und hervorhebt als auch kritisch Stellung zu den Ergebnissen nimmt?
- Wurden geeignete Literaturquellen in angemessenem Umfang zitiert?

# **3. Äußere Form der Arbeit**

Die Bachelorarbeit ist in drei gebundenen Exemplaren einzureichen (§ 20, Abs. 5 PO). Bei Praxisstudien und Praxistransferarbeiten (Prüfungsform: Hausarbeit) genügt ein Exemplar auf Heftstreifen. Für alle wissenschaftlichen Arbeiten gilt, dass zusätzlich zu den schriftlichen Exemplaren die Abgabe der Dateien auf einem digitalen Datenträger verpflichtend ist. Nicht abgegebene oder fehlerhafte digitale Datenträger führen zu einer Nichtannahme der Arbeiten.

Wissenschaftliche Arbeiten umfassen dabei folgende Teile:

- Deckblatt (gehört nicht ins Inhaltsverzeichnis),
- ggfs. Sperrvermerk (gehört nicht ins Inhaltsverzeichnis),
- ggfs. Vorwort (gehört nicht ins Inhaltsverzeichnis),
- Gliederung/Inhaltsverzeichnis mit den Seitenzahlen der Textteile,
- ggfs. Tabellen- und/oder Abbildungsverzeichnis,
- ggfs. Abkürzungsverzeichnis,
- durchnummerierter Textteil (die Seitenzählung beginnt mit der Einleitung mit der Seite 1),
- Literaturverzeichnis (nicht mehr in Gliederung zu nummerieren),
- ggfs. Anhang (nicht mehr in Gliederung zu nummerieren)
- eidesstattliche Erklärung (gehört nicht ins Inhaltsverzeichnis).

# **4. Formaler Aufbau der Arbeit**

## **4.1 Gestaltung des Deckblatts einer wissenschaftlichen Arbeit**

<Titel>

## **Praxisstudie/Praxistransferarbeit/Bachelorarbeit**

zur Erlangung des Grades Bachelor of Arts (B.A.)

an der WELFENAKADEMIE in Braunschweig

> vorgelegt von <Name> <Matr. Nr.>

bei <Gutachter> (nur bei Bachelorarbeiten anzugeben)

*Braunschweig, den <Abgabedatum>* 

## **4.2 Sperrvermerk**

Der Sperrvermerk sollte direkt hinter das Deckblatt eingefügt werden, wenn die Arbeit vertrauliche Daten des Ausbildungsunternehmens enthält, die nicht weitergegeben werden dürfen. Der Sperrvermerk soll dem Gutachter signalisieren, dass er mit der Arbeit vertrauensvoll umgehen muss. Der Sperrvermerk kann wie folgt lauten:

# **Sperrvermerk**

Die vorliegende Arbeit enthält vertrauliche Daten des <Name des Ausbildungsunternehmens>. Eine Vervielfältigung, Veröffentlichung oder andere Form der Weitergabe und Verbreitung dieser Arbeit oder einzelner Auszüge ist untersagt. Eine entsprechende Genehmigung muss sowohl durch das <Name des Ausbildungsunternehmens>, als auch durch den Autor dieser Arbeit erfolgen. Der Sperrvermerk ist durch den Autor zu unterschreiben.

## **4.3 Vorwort**

Das Vorwort ist kein integraler Bestandteil des Textes, d.h., es bezieht sich inhaltlich nicht auf die Ausführungen der Arbeit selbst. Vielmehr umfasst ein Vorwort, welche Erwartungen oder Zielsetzungen bspw. bei der Konzeption und Durchführung der Arbeit von Bedeutung waren. Dies kann auch die fachliche, persönliche oder finanzielle Förderung betreffen, so dass Personen oder Institutionen, die maßgeblich das Gelingen der Arbeit unterstützt haben, erwähnt werden.

Das Vorwort ist mit Ort und Datum zu versehen und wird dem Inhaltsverzeichnis vorangestellt.

Generell wird das Vorwort bei der Bewertung einer wissenschaftlichen Arbeit nicht berücksichtigt.

# **4.4 Gliederung/Inhaltsverzeichnis**

In Kapitel 3 (Äußere Form der Arbeit) wurde aufgezeigt, welche Bestandteile der wissenschaftlichen Arbeit ins Inhaltsverzeichnis aufgelistet werden müssen.

Wichtig ist, dass das Inhaltsverzeichnis einen logischen Aufbau mit einer übersichtlichen Struktur und einheitlicher Gliederungssystematik aufweist. Dabei ist zwischen einer zu groben Gliederung und einer zu differenzierten "Zergliederung" ein Kompromiss zu finden. Hierbei ist zu berücksichtigen, dass aus der Gliederung die zentralen Bestandteile der Arbeit und ein roter Faden erkennbar sind. Entsprechend sind logisch und inhaltlich zusammengehörende Teile innerhalb eines Gliederungspunktes zusammenzufassen. Anders formuliert: die behandelten Inhalte müssen sich auch unter die übergeordneten Gliederungsüberschriften einordnen lassen. Wichtig ist darüber hinaus, dass die Struktur der Arbeit ausgewogen ist, d.h. der Umfang der einzelnen Teile der Arbeit sollte entsprechend ihrer Bedeutung ausfallen.

Für die Gliederung von wissenschaftlichen Arbeiten gibt es eine Systematik, die konsequent eingehalten werden muss.

#### **Beispiel:**

1.

**Gliederung mit Abschnittsnummerierung in arabischen Ziffern (numerisch):** 

```
1.1 
1.2 
     1.2.1 
     1.2.2 
            1.2.2.1 
            1.2.2.2 
                      1.2.2.2.1
```
 (eine Untergliederung mit nur einem Untergliederungspunkt ist nicht zulässig)

## **4.5 Abbildungs- und Tabellenverzeichnis**

Die im Text eingebundenen Abbildungen und Tabellen sind in einem entsprechenden Verzeichnis aufzulisten. Dabei sind die Abbildungen und Tabellen sowohl im Text als auch im Abbildungs- und Tabellenverzeichnis durchzunummerieren (Abb. 1, Abb. 2 bzw. Abbildung 1, Abbildung 2 etc. respektive Tab. 1, Tab. 2. bzw. Tabelle 1, Tabelle 2 etc.) und mit der jeweiligen Beschriftung sowie der Seitenangabe, wo die Abbildung oder die Tabelle im Text zu finden ist, zu versehen (vgl. hierzu auch Kapitel 4.7.1).

#### **Beispiele:**

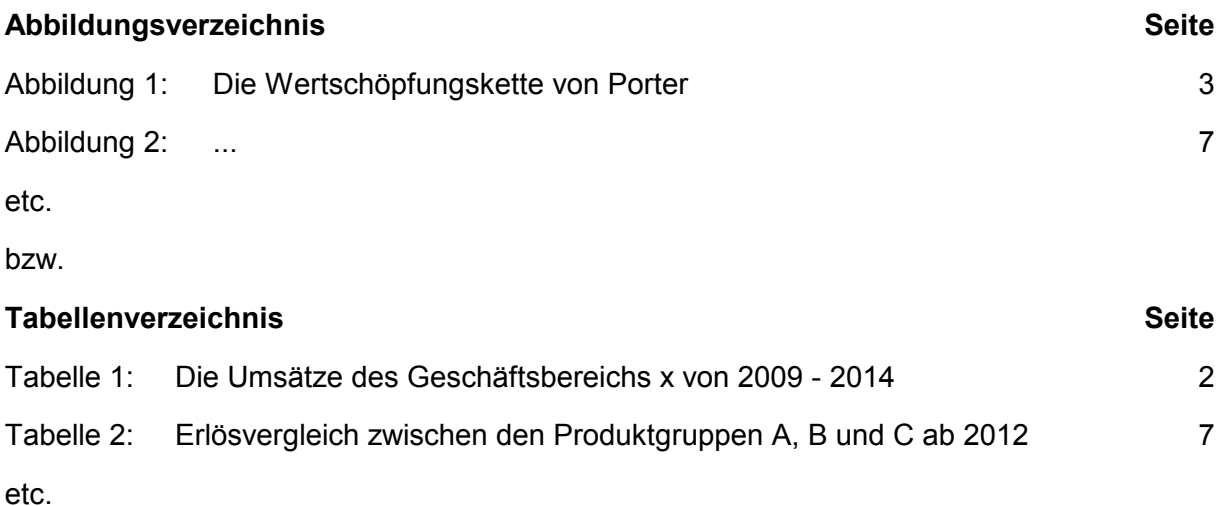

Abbildungen und Tabellen sind im Schwarz-Weiß auszudrucken. Farbausdrucke sind nicht erforderlich und führen auch nicht zu einer besseren Bewertung.

## **4.6 Abkürzungsverzeichnis**

Der Gebrauch von Abkürzungen sollte die Klarheit und Lesbarkeit der Arbeit nicht beeinträchtigen. Es muss gewährleistet sein, dass die verwendeten Abkürzungen dem/den avisierten Leser(n) geläufig ist (sind) und dass die verwendeten Abkürzungen vollständig und sachlich richtig im Abkürzungsverzeichnis erklärt werden. Gängige Abkürzungen (bspw., dgl., d.h. oder u.a.) gehören nicht in das Abkürzungsverzeichnis.

# **4.7 Textteil**

## **4.7.1 Umfang, Schriftart und -größe, Ränder, Zeilenabstand, Absätze und Seitennummerierung**

- Die zu verwendenden Schriftarten sind Times (New) Roman (12 pt, 10 pt für Fußnoten) oder Arial (11 pt, 9 pt für Fußnoten).
- Die Seitenränder betragen oben 2 cm, unten 2 cm, links 4 cm und rechts 1,5 cm.
- Der Abstand ist im Textteil 1,5-zeilig und im Fußnotentext 1-zeilig anzusetzen.
- Die Abstände zwischen den Absätzen im Textteil sollten 6 pt betragen.
- Es ist Blocksatz mit Silbentrennungsprogramm zu verwenden.
- Die der eigentlichen Arbeit voranstehenden Seiten (Inhaltsverzeichnis, Abkürzungsverzeichnis, Tabellenverzeichnis) sind mit römischen Ziffern (I, II, III, IV etc.) zu kennzeichnen, beginnend mit I.
- Die Textseiten inkl. Literaturverzeichnis und evtl. Anhänge sind mit fortlaufenden arabischen Ziffern (1, 2, 3 etc.) zu versehen, beginnend mit Seite 1.
- Im Inhaltsverzeichnis sind die Nummerierungen entsprechend zu berücksichtigen.
- Der Seitenumfang des reinen Textteils (ohne Verzeichnisse) sollte bei Praxisstudien 5 o. 8 Seiten (im Einzelfall festgelegt) bei Praxistransferarbeiten (zum 2., 3., 4. Sem.) 15 Seiten (+/- 10 %), bei Praxistransferarbeiten (zum 5., 6. Sem.) 25 Seiten (+/- 10 %), bei Bachelorarbeiten 50 Seiten (+/- 10 %) nicht über- oder unterschreiten.
- Selbsterstellte Abbildungen und Tabellen sind Eigenleistungen und sind somit Bestandteil des Textes. Zum Textteil gehören aber nicht diejenigen Abbildungen und Tabellen, die aus herangezogenen Quellen übernommen wurden.
- Sollten Abbildungen und Tabellen vom Verf. zum Teil übernommen- und verändert worden sein (Modifikation), so werden diese anteilig dem Text zugerechnet.
- Größere Leerräume ohne Text sollten vermieden werden. Diese werden bei der Korrektur vom Seitenumfang abgezogen.
- Wichtig: Der Text beginnt auf der jeweils untersten Gliederungsebene!

#### **4.7.2 Zitierweise**

- Das Zitieren von Quellen möglichst Originalquellen soll die Herkunft der Informationen nachvollziehbar machen. Dies dient dazu,
	- den Gedankengang anhand einschlägiger Literatur zu belegen sowie
	- zwischen eigenen Überlegungen/Schlussfolgerungen und denen anderer Autoren zu differenzieren.
- Notwendig ist eine einheitliche Zitiersystematik.
- **Für die Studierenden an der WelfenAkademie ist die Zitiersystematik nach Fußnoten verpflichtend.**
- Wörtliche (direkte) Zitate wiederholen Textstellen im Originalton und sind in Anführungszeichen zu setzen. Veränderungen sind kenntlich zu machen:

Weglassungen durch .. (bei einem Wort) bzw. ... (bei mehr als einem Wort),

Ergänzungen durch [ ].

- Sinngemäße (indirekte) Zitate verzichten auf die Originalität und fassen in eigenen Worten die Meinung des Autors zusammen.
- Direkte und indirekte Zitate müssen durch die Art der Zitierweise eindeutig unterscheidbar sein.
- Jede wissenschaftliche Arbeit sollte ein ausgewogenes Verhältnis von direkten und indirekten Zitaten aufweisen.
- Wörtliche Übernahmen von Textstellen aus anderen Quellen, ohne Zitation, werden als Betrugsversuch gewertet. Die Arbeit kann dann als "nicht bestanden" bewertet werden.

## **4.7.2.1 Allgemeines zur Zitierweise**

Akademische Titel (Prof., Dr.) werden weder in der Quellenangabe noch im Literaturverzeichnis aufgeführt.

- Beispiel wörtliches Zitat: Porter 2010, S. 74f. ("f." steht für die angegebene und für die folgende Seite).
- Beispiel sinngemäßes Zitat: Vgl. Götze/Bloech 2008, S. 5

Dabei bleibt zu berücksichtigen, dass die Quellenangabe eine eindeutige Entsprechung im Literaturverzeichnis finden muss, also:

- Porter, M.E. (2010): Wettbewerbsvorteile. Spitzenleistungen erreichen und behaupten, 7. Aufl., Frankfurt a.M./New York
- Götze, U./Bloech, J. (2008): Investitionsrechnung. Modelle und Analysen zur Beurteilung von Investitionsvorhaben, 6. Aufl., Berlin u.a.
- Franz, K.-P. (1993): Kostenverursachung und Kostenzurechnung, in: Handwörterbuch der Betriebswirtschaftslehre, hrsg. v. W. Wittmann u.a., 5. Aufl., Stuttgart, Sp. 2418- 2426

 Meffert, H. (1997): Die virtuelle Unternehmung. Perspektiven aus der Sicht des Marketing, in: Backhaus, K. u.a. (Hrsg.): Marktleistung und Wettbewerb. Strategische und operative Perspektiven der marktorientierten Leistungsgestaltung, Wiesbaden, 115-141

Sollten mehrere Veröffentlichungen eines Autors aus dem gleichen Jahr zitiert werden, so sind diese mit a, b, c ... zu kennzeichnen

Beispiel: Vgl. Meffert 1997b, S. 15f.

Bei Veröffentlichungen mehrerer Autoren gemeinsam werden die Namen von bis zu drei Autoren genannt.

Beispiel: Vgl. Nieschlag/Dichtl/Hörschgen 2002, S. 20f.

Sind mehr als drei Autoren an einem Beitrag beteiligt, so geht dies kürzer.

Beispiel: Vgl. Backhaus et al. 1997, S. 3ff. (Abkürzung für et alii = und andere; "ff." steht für die angegebene und für die folgenden Seiten)

Fehlen einige Angaben, wie Verfasser, Ort, Jahr oder Jahrgang, so ist dies kenntlich zu machen.

- Fehlt beispielsweise bei einem Zeitungs- oder Zeitschriftenartikel der Autorenname, dann ist die Quelle mit o. V. (= ohne Verfasser) statt des Namens zu zitieren.
- Entsprechend gilt bei fehlender Ortsangabe o. O., bei fehlender Jahreszahl o. J., bei fehlendem Jahrgang (Zeitschriften) o. Jg.

Die Angabe des Verlagsortes ist Bestandteil der Literaturangabe.

- Beim Verlagsort werden bis zu zwei genannt: z. B. Stuttgart/New York.
- Bei mehr als zwei heißt es z. B.: Berlin u. a.

Werden Informationen aus dem Internet genutzt, so ist die jeweilige Internet-Seite mit dem aktuellen Datum zu zitieren.

■ Beispiel: o.V. [2006]: Siemens Chef im Interview. "Man muss sich immer fragen, ob man am eigenen Ast sägt, in: http://www.spiegel.de/wirtschaft/siemens-china-chef-im-interview-man-muss-sich-immer-fragen-ob-man-am-eigenen-ast-saegt-a-41794.html, Druckdatum: 09.07.2012

#### **4.7.2.2 Zitierweise mit Fußnoten**

Bei der Zitierweise mit Fußnoten wird die Fußnote im laufenden Text hochgestellt<sup>1</sup> und ist am Ende der Seite anzubringen (nicht am Ende des gesamten Dokumentes).

Beispiel: indirektes Zitat

1) Vgl. Becker 2009, S. 300.

Beispiel: direktes Zitat

 $\mathcal{L}=\{L_1, L_2, \ldots, L_{n-1}, L_{n-1}, \ldots, L_{n-1}, \ldots, L_{n-$ 

 $\mathcal{L}=\mathcal{L}=\mathcal{$ 

<sup>1)</sup> Becker 2009, S. 329 f.

*Hinweis:* Diese Zitierweise entspricht der an der WelfenAkademie üblichen Kurzform und bezieht sich auf die Quelle Becker, J. (2009): Marketing-Konzeption. Grundlagen des strategischen und operativen Marketing-Managements, 9. Aufl., München. Diese Quelle ist im Literaturverzeichnis so anzuführen.

Bei einer entfernten Anlehnung an eine Quelle wird hier der Zusatz "siehe auch" oder "ähnlich bei" ergänzt.

Wichtig: Fußnoten werden im Text gesetzt (nach Sätzen, ggf. nach Absätzen), niemals in den Kapitelüberschriften!

## **4.7.2.3 Quellennachweis bei Abbildungen und Tabellen**

Bei der originalgetreuen Übernahme von Abbildungen oder Tabellen ist ein Quellennachweis zu führen. Der Quellennachweis muss über das Kurzzitat erfolgen. Die Quellenangaben von Abbildungen sowie Tabellen sind mit in das Literaturverzeichnis aufzunehmen.

 Beispiel: Wird auf die im Literaturverzeichnis angeführte Quelle: Porter, M. E. (2010): Wettbewerbsstrategie. Spitzenleistungen erreichen und behaupten, 7. Aufl., Frankfurt a.M./New York, S. 74 Bezug genommen, dann Quelle: Porter 2010, S. 74

Sind nur Teile der Abbildung originalgetreu und um weitere, nicht in der Originalabbildung enthaltene, Inhalte ergänzt, so ist folgendermaßen zu zitieren:

Beispiel: Quelle: In Anlehnung an Porter 2010, S. 74

oder

Geht die Abbildung auf eigene Überlegungen zurück, so ist dies entsprechend des unten angeführten Beispiels kenntlich zu machen:

Beispiel: Quelle: Eigene Darstellung.

Abbildungen oder Tabellen sind fortlaufend zu nummerieren (vgl. hierzu Kapitel 4.5). Auf sie ist im Text stets zu verweisen.

Beispiel: (siehe Abbildung bzw. Abb. 14).

# **4.8 Literaturverzeichnis**

## **4.8.1 Zitierfähige Literatur**

Grundsätzlich zählen Wikipedia, Online-Lexika, (Schüler)-Duden, Schulbücher, Internetquellen von Agenturen, Dienstleistern, Bloggern etc. **nicht** zum Kanon der zitierfähigen, wissenschaftlichen Literatur. Solche Quellen sind somit keinesfalls für Grundlagen oder Fundierung von Hypothesen geeignet.

Internetquellen können genutzt werden, um Praxisbeispiele oder Meinungsbilder zu reflektieren oder um praxisorientierte Sekundäranalysen durchzuführen.

Für wissenschaftliche Arbeiten sollten vorzugsweise nur solche Quellen verwendet werden, die allgemein zugänglich sind und demzufolge nachprüfbar sind, wie z.B.

■ Einschlägige Fachliteratur (v.a. Bücher, Zeitschriftenartikel) sowie

Sekundärstatistiken.

Nicht zitierfähig sind bspw. Vorlesungsmitschriften und Skripte sowie so genannte graue Literatur.

Für die Literaturrecherche bieten sich vorzugsweise

Bibliographien/Schlagwortregister,

on- und offline Datenbanken sowie

sonstige Institutionen (neben Bibliotheken) an.

Weiterhin können eigene Primärerhebungen Bestandteil der Arbeit sein (vgl. hierzu Kapitel 5). Dies können bspw. Ergebnisse aus

- schriftlichen Befragungen oder
- mündlichen Interviews sein.
- *Allgemeines:* Der Weg wissenschaftlicher Erkenntnisgewinnung basiert auf der Verarbeitung von gedruckten Titeln (= Leitmedium), die aus Bibliotheken zu leihen sind oder sich ggf. im Eigenbesitz befinden. Beachten: Wikipedia ist keine wissenschaftliche Quelle! Einseitig an Internetquellen ausgerichtete Arbeiten büßen an wissenschaftlicher Qualität erheblich ein. E-Books bzw. Books on Demand (BOD) können ergänzend verwendet werden. Eine hohe redaktionelle Qualität weisen die wissenschaftlichen Quellen auf, die mit einer ISBN (internationale Standardbuchnummer) versehen sind.

#### **4.8.2 Gestaltung des Literaturverzeichnisses**

Das Literaturverzeichnis ist Bestandteil der Arbeit und nicht des Anhangs. Es weist allerdings keine Nummerierung mehr auf. Die Nummerierung endet mit dem Fazit bzw. Resümee (vgl. Kap. 5).

Im Literaturverzeichnis sind *alle zitierten Quellen* in alphabetischer (an den Nachnamen der Autoren orientierter Reihenfolge, bei mehreren Quellen eines Autors chronologisch) aufzuführen.

#### **Beispiele:**

#### **Monographien**

Becker, J. (2009): Marketing-Konzeption. Grundlagen des strategischen und operativen Marketing-Managements, 9. Aufl., München

Götze, U./Bloech, J. (2008): Investitionsrechnung; Modelle und Analysen zur Beurteilung von Investitionsvorhaben, 6. Aufl., Berlin, u.a.

#### **Beiträge aus Herausgeberbänden, Sammelwerken u. ä.**

Oelsnitz, D. von der/Hahmann, M. (2004): Zwischen Eigennutz und gesellschaftlicher Verantwortung: Unternehmen als Anbieter und Nachfrager von Bildungsleistungen, in: Wiedmann, K.-P./Fritz, W./Abel, B. (Hrsg.): Management mit Vision und Verantwortung, Wiesbaden, S. 129 - 153

#### **Zeitschriftenartikel**

Sander, M. (2012): Marktsegmentierung, in: WISU, 41. Jg. 2012, Heft 6, S. 812 – 817

#### **Internetquellen**

o. V. (2012): Homepage Roland Berger, http://www.rolandberger.com/company/excellence.html, Druckdatum: 09.07.2012

#### **Bilanzen, Unternehmungsleitbilder, Firmenzeitungen u.ä.**

Allianz Group (2012): Annual Report 2011, München

#### **Das Literaturverzeichnis enthält nur Literatur, die im Text zitiert wurde!**

Bei den Monographien sind erste Auflagen nicht anzugeben. Erst ab der zweiten Auflage sind diese zu nennen!

## **4.9 Anhang**

Ergänzende Materialien wie Abbildungen, Tabellen und Statistiken, die zur Veranschaulichung der Ausführungen im Textteil beitragen, können auch in einem gesonderten Anhang nachgestellt werden.

Abbildungen und Tabellen, die jedoch unmittelbar für die Darstellungen im Text von Bedeutung sind, sollten in den Textteil eingebunden werden und entsprechend in das Abbildungsoder Tabellenverzeichnis aufgenommen werden (vgl. hierzu Kapitel 4.5 sowie 4.7.1).

## **4.10 Eidesstattliche Erklärung**

# **Eidesstattliche Erklärung**

Ich versichere, dass ich die vorliegende Bachelorarbeit selbständig verfasst und keine anderen als die angegebenen Quellen und Hilfsmittel benutzt habe; aus fremden Quellen übernommene Passagen und Gedanken sind als solche kenntlich gemacht.

Diese Arbeit hat in gleicher oder ähnlicher Form noch keiner Prüfungsbehörde vorgelegen.

Braunschweig, den ..... **Example 2018** Straunschweig, den Europa aus der Europa aus der Europa aus der Europa aus der Europa aus der Europa aus der Europa aus der Europa aus der Europa aus der Europa aus der Europa aus der

# **5. Inhaltlicher Aufbau der Arbeit**

Idealtypischer Aufbau des Textteils einer wissenschaftlichen Arbeit:

- 1. Einleitung
	- 1.1 Themenhinführung und Problemstellung
	- *Text*
	- 1.2 Zielsetzung und Gang der Arbeit
	- *Text*
- 2. Grundlagen
	- 2.1 Begriffliche Grundlagen
	- *Text*
	- 2.2 Methodische Grundlagen
	- *Text*
	- 2.3 Sonstige Grundlagen (z. B. Unternehmen)
	- *Text*
- 3. Hauptteil 1 (z. B. konzeptioneller Teil)
	- 3.1 Unterkapitel 2. Gliederungsebene
		- 3.1.1 Unterkapitel 3. Gliederungsebene *Text*
		- 3.1.2 Unterkapitel 3. Gliederungsebene Text
	- 3.2 Unterkapitel 2. Gliederungsebene **Text**
- 4. Hauptteil 2 (z. B. empirischer Teil)

 $\mathcal{L}(\mathcal{L})$ 

- 5. Fazit/Resümee
- **Literaturverzeichnis**
- Ggfs. Anhang
	- Interviewleitfaden/Fragebogen
	- Ergänzende Informationen

Weiterhin ist zu berücksichtigen, dass

- wesentliche Begriffe am Anfang der Arbeit definiert und danach einheitlich verwendet werden,
- sich der Autor bei seinen Ausführungen relativ eng an das Thema hält, sich also an der definierten Problemstellung orientiert,
- alle angekündigten Inhalte und Forschungsziele auch tatsächlich behandelt werden,
- die Wege der Erkenntnisgewinnung sich gleichermaßen auf die Fachliteratur als auch auf Recherchen im Kooperationsunternehmen erstrecken (bei mündlichen Interviews sind diese vom Interviewten gegenzulesen und zu unterschreiben),
- Lehrmeinungen der Literatur und fremde Forschungsergebnisse kritisch beleuchtet werden und
- eigene abweichende Sichtweisen ebenfalls nicht nur kritisch hinterfragt, sondern auch schlüssig begründet werden.

# **6. Einführende und weiterführende Literatur zum wissenschaftlichen Arbeiten**

*Balzert, H. et al. (2013)*: Wissenschaftliches Arbeiten, 2. Aufl., Herdecke u. a.

- *Berger-Grabner, D.* (2016): Wissenschaftliches Arbeiten in den Wirtschafts- und Sozialwissenschaften. Hilfreiche Tipps und praktische Beispiele, 3. Aufl., Wiesbaden
- *Ebster, C./Stalzer, L.* (2017): Wissenschaftliches Arbeiten für Wirtschafts- und Sozialwissenschaftler, 5. Aufl., Stuttgart
- *Eco, U.* (2010): Wie man eine wissenschaftliche Arbeit schreibt, 13. Aufl., Stuttgart
- *Helfrich, H.* (2016): Wissenschaftstheorie für Betriebswirtschaftler, Wiesbaden
- *Koeder, K*.- W. (2014): Studienmethodik. Selbstmanagement für Studienanfänger, 5. Aufl., München
- *Krämer, W.* (2009): Wie schreibe ich eine Seminar- oder Examensarbeit?, Frankfurt a.M. u. a.
- *Poenicke, K./Wodke-Reoolinger, J.* (2006)*:* Wie verfaßt man wissenschaftliche Arbeiten?, 3. Aufl., Mannheim
- *Spoun, S./Domnik, D.* (2010): Erfolgreich studieren. Ein Handbuch für Wirtschafts- und Sozialwissenschaftler, München u. a.
- *Standop, E.*/Meyer, M.L.G. (2008): Die Form der wissenschaftlichen Arbeit, 18. Aufl., Wiebelsheim
- *Theisen, M. R.* (2013): Wissenschaftliches Arbeiten: erfolgreich bei Bachelor- und Masterarbeit, 16. Aufl., München